#### graphic design I

mrs. barnes <u>pinterest.com/jbarnes\_art</u> jbarnesart.weebly.com

# **Saul Bass Movie Poster**

Saul Bass was a famous graphic designer & academy award winning filmmaker. He is famous for his "flat design" style in motion picture title sequences, film posters and corporate logos. He worked with film makers such as Alfred Hitchcock, Stanley Kubrick and Martin Scorsese.

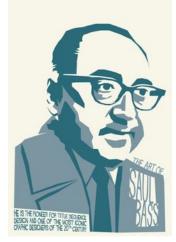

### You will be creating your own Saul Bass "inspired" film poster

- It can be of any movie (modern,old) is fine
- Poster must be in his style
- Will be completed in Adobe Illustrator
- Use Shape tools, Brush tools and/or pen tools
- Download the Vertigon font

### How do I start?

- 1. Go into the Graphic Design I folder & Read through the "Saul Bass Keynote"
- 2. Look on Pinterest to see examples
- 3. Google movies you like to think of ideas
- 4. Start brainstorming- what image(s) can sum up the plot of a film?
- 5. Sketch ideas to scan & trace, or find images online to trace with pen tool & shape tools

## If you are tracing an image, remember you can click Object>Lock>Selection so it won't move If you are tracing with pen tool, trace with NO FILL so you can see your lines